**Virtual Earth Map Control SDK Crack Free Download [April-2022]**

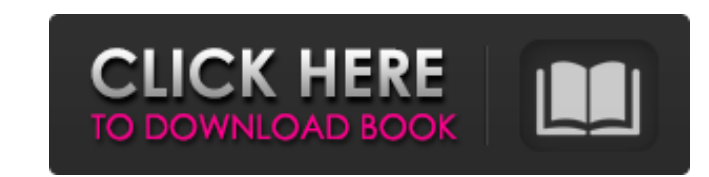

## **Virtual Earth Map Control SDK With Serial Key Free X64**

The SDK for the Map Control includes tutorials and programming references that will enable you to create your own applications that integrate the Virtual Earth Web service. The SDK is designed to be simple, fast, and elegant with simplified content, tutorials, programming examples, and a friendly Web-based user interface. \*Note: The SDK for this component has been moved and is no longer available on the Microsoft Download Center. You can find it here: What's New in This Release: \* The latest release provides two important enhancements to the Map Control SDK. \*First, the Map Control is upgraded from.NET Framework 1.1 SP1 to.NET Framework 2.0 SP2. This fixes a number of security vulnerabilities discovered in the Map Control and adds support for Unicode characters in the Map Control and JavaScript-based data viewer. \*Second, the SDK for the Map Control is upgraded from Visual Studio 2005 to Visual Studio 2005 Premium or Visual Studio 2008. This allows you to continue to use Visual Studio 2005 for the rest of your application. Compatibility Notes: \* You are advised to keep your existing Virtual Earth applications running during the upgrade. \*The SDK for the Map Control does not support the new Windows Communication Foundation (WCF) architecture released in Microsoft.NET Framework 3.5. For more information about WCF, visit the WCF Web site: If you use one of the methods of virtual Earth's tile based rendering engine, you may have noticed that tiles are missing or visible in strange places. We have just fixed several issues with the Tile rendering method causing various tile rendering issues and we are currently reviewing the case where an application is using a projection that is not supported by the rendering engine. So to workaround these issues, and to allow the application to continue working, we have a tile rendering mode that can be enabled by the application. The following tiles rendering mode can be enabled: \* Remember, this should be enabled only on your application's machine. Not all virtual Earth implementations are supported by the tile rendering mode, so it is best to test it on your own application.Q: How to check if a USB device exists with Java? I want to make a test program to check if a USB device exists. In the case it doesn't exist then it should react to

## **Virtual Earth Map Control SDK Crack+ Free Download**

The Virtual Earth Map Control SDK enables the creation of a Map Control for Virtual Earth which can be embedded as a Web control onto a Web page. The Map Control is used to create a standard map of any region of interest which can be used in Virtual Earth. To demonstrate how to use the Virtual Earth Map Control SDK, this Walkthrough provides step-by-step instructions for programming a Virtual Earth Map Control as an ASP.NET.ASPX page. The Virtual Earth Map Control allows developers to create custom map tiles and layout a custom cartographic map for display in Virtual Earth. The SDK also provides a set of variables which can be used to filter satellite imagery, modify the satellite imagery, and provide additional features to enhance the map display. Screenshots: [Click Here to View Full Description] Software Development Kit (SDK) : This software development kit (SDK) provides programming references and how-to topics for getting started with the map control for Virtual Earth. Users will be able to rely on this component to create their own Web sites which are based on Virtual Earth maps. Virtual Earth Map Control SDK Description: The Virtual Earth Map Control SDK enables the creation of a Map Control for Virtual Earth which can be embedded as a Web control onto a Web page. The Map Control is used to create a standard map of any region of interest which can be used in Virtual Earth. To demonstrate how to use the Virtual Earth Map Control SDK, this Walkthrough provides step-by-step instructions for programming a Virtual Earth Map Control as an ASP.NET.ASPX page. The Virtual Earth Map Control allows developers to create custom map tiles and layout a custom cartographic map for display in Virtual Earth. The SDK also provides a set of variables which can be used to filter satellite imagery, modify the satellite imagery, and provide additional features to enhance the map display. Screenshots: [Click Here to View Full Description] Software Development Kit (SDK) : This software development kit (SDK) provides programming references and how-to topics for getting started with the map control for Virtual Earth. Users will be able to rely on this component to create their own Web sites which are based on Virtual Earth maps. Virtual Earth Map Control SDK Description: The Virtual Earth Map Control SDK enables the creation of a Map Control for Virtual Earth which can be embedded as a Web control onto a Web page. The Map Control is used to create a 09e8f5149f

## **Virtual Earth Map Control SDK**

The Virtual Earth Map Control is a Microsoft Silverlight-based control that enables a user to produce a map from the live data of the Virtual Earth server. This control is used in a number of various Silverlight 2 applications that run on a web page. Users can embed a map produced by the map control in an app which renders on the Silverlight-enabled Web Browser. In addition, the map is imported into Silverlight Toolkit Map Demo applications, so the map can be viewed inside a Silverlight/Map Demo application. This SDK is designed to cover the functionality of the entire API. It provides the hooks to render the layer, supports the loading of WMS data, supports the exporting of customized data, supports the importing of imagery and data from other services (such as Google Earth), and supports styling. This SDK does not attempt to deliver complete solutions for all possible scenarios, but rather serves as a reference for all levels of application development. It is assumed that users will have a solid foundation of knowledge in Microsoft.NET, Web-based technologies, and Silverlight. This SDK provides a series of sample applications to help with initial development, but no samples are included. This SDK includes references to run-time controls and a reference implementation for Silverlight's app map component. This is the only SDK that provides an implementation of the map control. This SDK is intended as a reference for a developer who wants to support a web page with map of one of the Virtual Earth layers, such as Streets, Transportation, or Landmarks. For more complicated scenarios, developers may find it necessary to design their own custom control to match their exact requirements. The Silverlight SDK Toolkit provides a base control template, but is not intended to be a complete alternative to a custom control. The Map Control SDK should be used in conjunction with the Silverlight Map Demo application to test how well the control and map work together. Map control items The map control is comprised of items which are all stored in a collection called the MapItemsControl. The MapItemsControl itself is the root control of the map control. Items in the MapItemsControl are called MapItems. The MapItems control contains two sub-controls: \* An ItemTemplateSelector, used to interpret the style of the item. \* A MapElement, which contains the data for the item. The MapItems control uses an ItemTemplateSelector to create the actual item. The selected item template will be used as the basis for the rendering of that

## **What's New in the?**

Overview Visual Studio support an "SDK" build of the Virtual Earth Map Control. When using the Virtual Earth Map Control, you can develop applications that enable Web sites to display maps that are delivered via Virtual Earth. This SDK provides programmatic references and instructions for programming the map control. This includes topics such as the supported data types, background threads, and the Map Control object. Programming Notes and Tips Users should know that the Map Control is not implemented as a Silverlight control and does not require Silverlight-based code. While you can use a Web browser to access the map control, the SDK is designed for making the map control accessible as part of an.aspx Web page. The SDK does not provide a Silverlight control, but a set of pages and JavaScript files to accomplish its development and use. When developing applications for the map control, you can use the.NET Framework to handle the many different types of map data supported by Virtual Earth. The map control can be customized by encapsulating the data returned from the servers. Data encapsulation is a complex topic, and you should have strong web development experience to understand this topic. You also may consider using the JavaScript libraries provided by Virtual Earth in order to bypass the need to understand encapsulation and the related topics. Sample Silverlight Applications This SDK includes sample code for the basic techniques used to display a map of a location. The sample map applications are in the MapControlDemo/ folder in the SDK. The MapControlDemo/\*.cs files show how to access the map control, display a map, and calculate and respond to the map zoomed in or out. Extending Virtual Earth The Virtual Earth Web Services are a set of Web services that provide a REST-based interface to the features of Virtual Earth. For information about creating and using Virtual Earth Web services, see the following topics: Programming Credentials for Virtual Earth This component is updated and distributed to the VS SDK and released by Microsoft. The component is tested using a Windows Vista Release Candidate (RC) operating system. For any issues, including compatibility, please refer to the following Web site: This SDK provides support for the Map Control for Virtual Earth (MVEControl). Users can provide an interface for the map control and use it to display their own maps. The map control can be used with Virtual Earth data types (roads, addresses, imagery), as well as the global and regional, web, and places data types. The Map Control